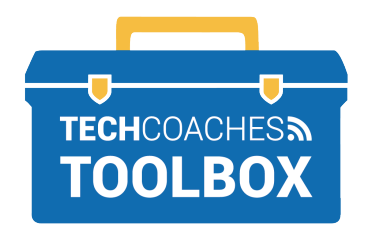

## **COMMENT INSTALLER ZOOM SUR UN APPAREIL MOBILE**

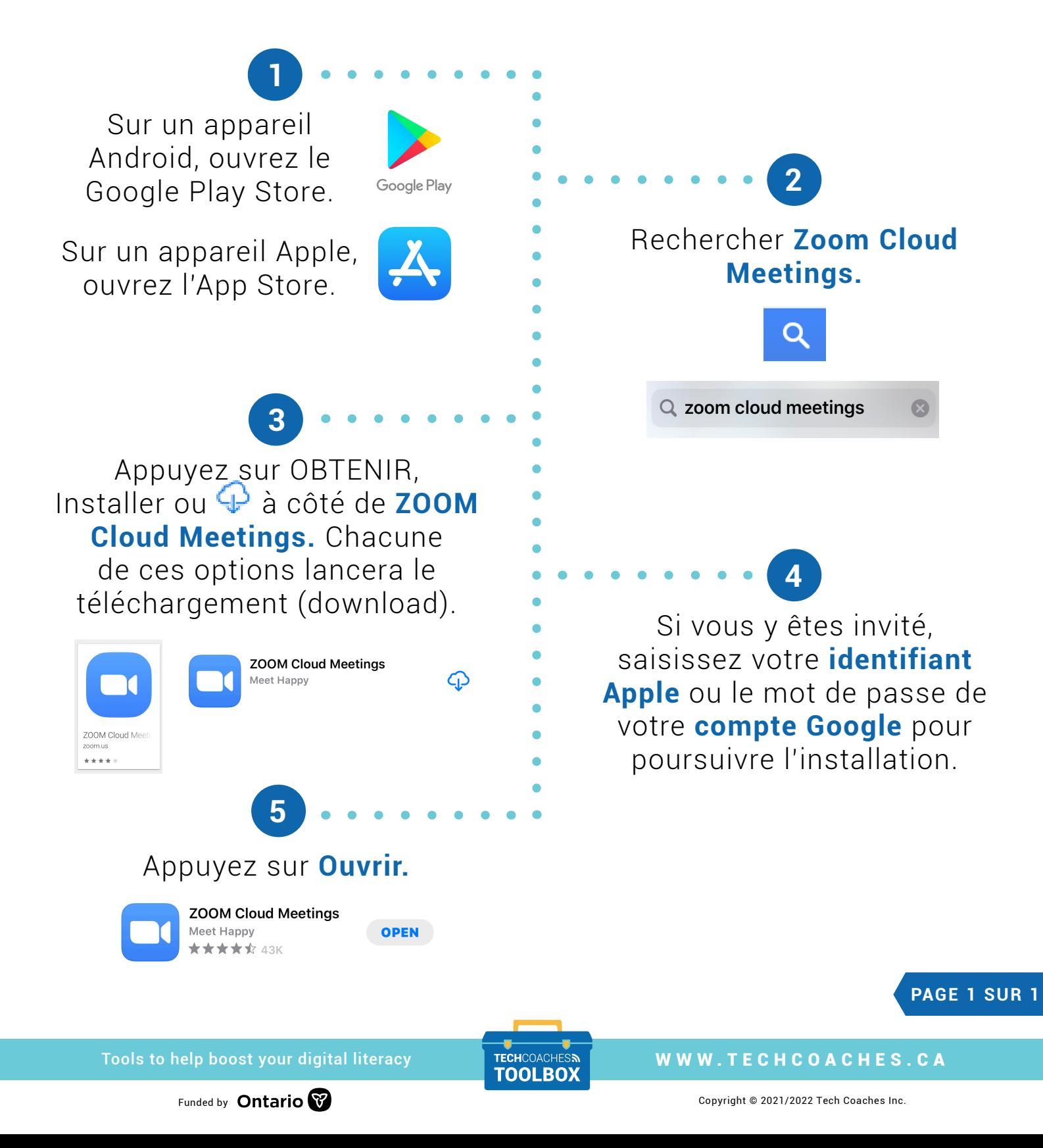